## <span id="page-0-0"></span>Package 'stinepack'

July 30, 2018

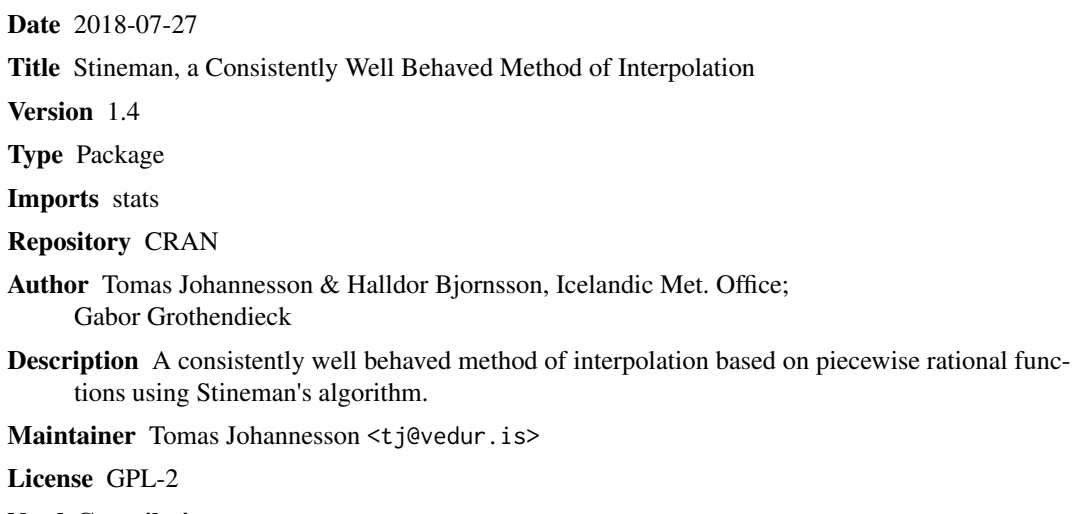

NeedsCompilation no

Date/Publication 2018-07-30 12:10:03 UTC

### R topics documented:

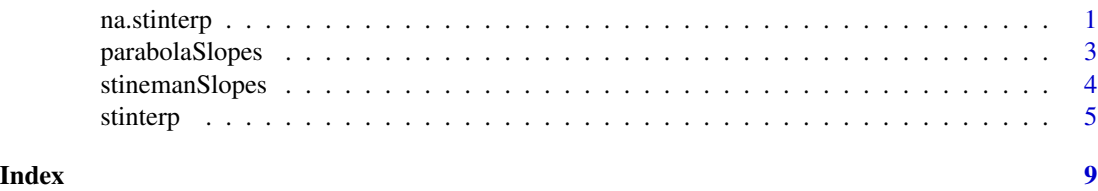

<span id="page-0-1"></span>na.stinterp *Replace NAs by Stineman interpolation*

### Description

Generic functions for replacing each NA with Stineman interpolated values.

#### Usage

```
na.stinterp(object, ...)
## Default S3 method:
na.stinterp(object, along = time(object), na.rm = TRUE, ...)
```
#### Arguments

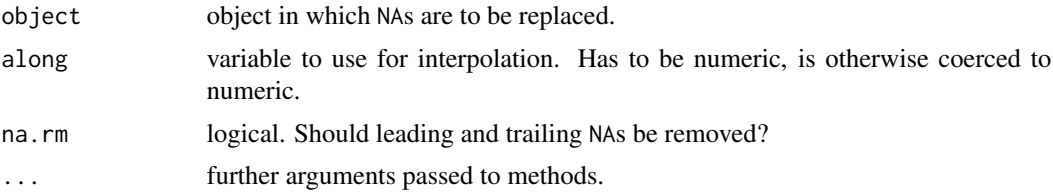

#### Details

Missing values (NAs) are replaced by piecewice rational interpolation via [stinterp](#page-4-1).

By default the time index associated with object is used for interpolation. Note, that if this calls time.default this gives an equidistant spacing 1:NROW(object). If object is a matrix or data.frame, the interpolation is done separately for each column.

#### Value

An object in which each NA in the input object is replaced by interpolating the non-NA values before and after it. Leading and trailing NAs are omitted (if na.rm = TRUE) or not replaced (if  $na.rm = FALSE$ ).

#### Author(s)

Gabor Grothendieck

#### See Also

[stinterp](#page-4-1).

#### Examples

```
na.stinterp(c(2,NA,1,4,5,2))
na.stinterp(ts(c(2,NA,1,4,5,2)))
## Not run:
```

```
#comparison of gap filling with na.stinterp/stinterp and splines,
#the solid lines show the continuous interpolation functions
#implicitly assumed by the gap-filling, they show how the Stineman
#interpolation restricts the range of the interpolant to the
#nearby range of the points and suppresses the well known oscillations
#characteristic of splines and other methods based on polynomials
x < -1:6y \leq -c(2, NA, 1, 4, 5, 2)plot(x,y,ylin=c(-1,5))
```
<span id="page-1-0"></span>

#### <span id="page-2-0"></span>parabolaSlopes 3

```
points(na.stinterp(c(2,NA,1,4,5,2)),pch=2,col=2)
points(spline(x,y,n=6),pch=3,col=3)
lines(stinterp(x[!is.na(y)],y[!is.na(y)],xout=seq(1,6,by=0.1)),col=2)
lines(spline(x,y,n=50),col=3)
library(zoo)
na.stinterp(zoo(c(2,NA,1,4,5,2)))
library(its)
na.stinterp(its(c(2,NA,1,4,5,2), seq(Sys.time(), length = 6, by = "day"))
```

```
## End(Not run)
```
<span id="page-2-1"></span>parabolaSlopes *Estimate the slope of an interpolating function using a parabola*

#### Description

Returns estimates of the slope of an interpolating function that runs through a set of points in the xy-plane.

#### Usage

```
parabolaSlopes(x,y)
```
#### Arguments

x,y coordinates of points defining the interpolating function.

#### Value

Returns an estimate of the slope of the interpolant at  $(x,y)$ .

#### Note

This function is used as part of the Stineman interpolation function [stinterp](#page-4-1). It is rarely called directly by the user, and checking of x and y must be performed by the calling function.

The parabola method provides a better approximation of the slope for smooth functions than the original method suggested by Stineman (1980), which is provided by the function [stinemanSlopes](#page-3-1) (see the documentation of the function [stinterp](#page-4-1) for further information), but it results in higher slopes near abrupt steps or spikes and can lead to some overshooting where Stineman's method does not.

#### <span id="page-3-0"></span>Author(s)

Norbert Nemec, Institute of Theoretical Physics, University of Regensburg. Translation from Python code by Halldor Bjornsson

#### See Also

[stinterp](#page-4-1) and [stinemanSlopes](#page-3-1).

#### Examples

```
x \leftarrow \text{seq}(0, 2 \text{ *pi}, \text{by=pi}/6)y \leftarrow \sin(x)## Not run: parabolaSlopes(x,y)
```
<span id="page-3-1"></span>stinemanSlopes *Estimate the slope of an interpolating function using an arc*

#### Description

Returns estimates of the slope of an interpolating function that runs through a set of points in the xy-plane. The slopes are calculated using to the algorithm of Stineman (1980), i.e. from the tangent of circles passing through every three consecutive points.

#### Usage

stinemanSlopes(x,y,scale=FALSE)

#### Arguments

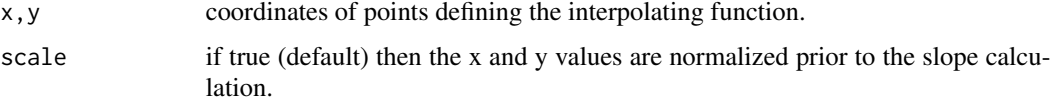

#### Value

Returns an estimate of the slope of the interpolant at (x,y).

#### Note

This function is used as part of the Stineman interpolation function [stinterp](#page-4-1). It is rarely called directly by the user, and checking of x and y must be performed by the calling function.

Stineman's method provides a more robust interpolating function near abrupt steps or spikes in the point sequence than the alternative method based on a second degree interpolating polynomial, which is provided by the function [parabolaSlopes](#page-2-1) (see the documentation of the function [stinterp](#page-4-1) for further information), but it results in slightly less accuracy for smooth functions.

#### <span id="page-4-0"></span>stinterp 5

#### Author(s)

Tomas Johannesson

#### References

Stineman, R. W. *A Consistently Well Behaved Method of Interpolation.* Creative Computing (1980), volume 6, number 7, p. 54-57.

#### See Also

[stinterp](#page-4-1) and [parabolaSlopes](#page-2-1).

#### Examples

```
## Interpolate a smooth curve
x \leftarrow \text{seq}(0, 2 \text{ * pi}, \text{by=pi}/6)y \leftarrow \sin(x)stinemanSlopes(x,y,scale=TRUE)
stinemanSlopes(x,y,scale=FALSE)
```
<span id="page-4-1"></span>stinterp *A consistently well behaved method of interpolation*

#### Description

Returns the values of an interpolating function that runs through a set of points in the xy-plane according to the algorithm of Stineman (1980).

#### Usage

stinterp(x,y,xout,yp,method=c("scaledstineman","stineman","parabola"))

#### Arguments

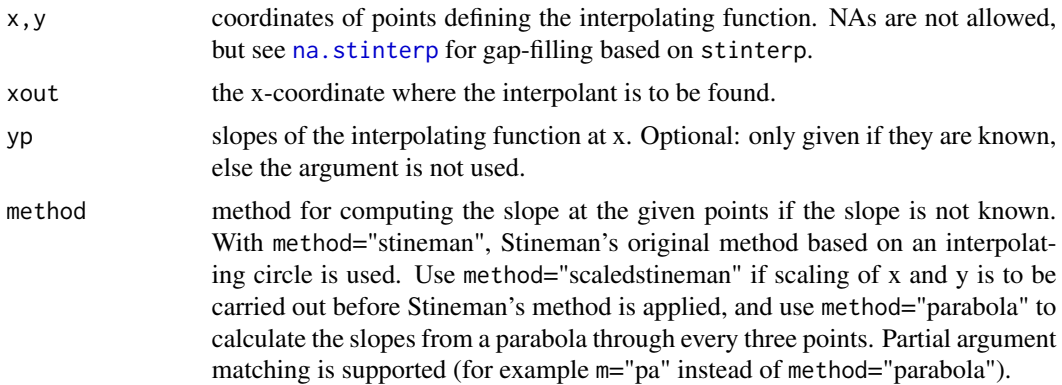

#### <span id="page-5-0"></span>Value

stinterp returns a list with components 'x' and 'y' with the coordinates of the interpolant at the points specified by xout.

#### **Note**

The interpolation method is described in an article by Russell W. Stineman in the July 1980 issue of Creative Computing with a note from the editor stating that while they were "not an academic journal but once in a while something serious and original comes in" adding that this was "apparently a real solution" to a well known problem.

According to Stineman, the interpolation procedure has "the following properties:

- 1. If values of the ordinates of the specified points change monotonically, and the slopes of the line segments joining the points change monotonically, then the interpolating curve and its slope will change monotonically.
- 2. If the slopes of the line segments joining the specified points change monotonically, then the slopes of the interpolating curve will change monotonically.
- 3. Suppose that the conditions in (1) or (2) are satisfied by a set of points, but a small change in the ordinate or slope at one of the points will result conditions (1) or (2) being not longer satisfied. Then making this small change in the ordinate or slope at a point will cause no more than a small change in the interpolating curve."

The method is based on rational interpolation with specially chosen rational functions to satisfy the above three conditions.

Slopes computed at the given points with the methods provided by the 'stinterp' function satisfy Stineman's requirements. The original method suggested by Stineman (method="scaledstineman", the default, and "stineman") result in lower slopes near abrupt steps or spikes in the point sequence, and therefore a smaller tendency for overshooting. The method based on a second degree polynomial (method="parabola") provides better approximation to smooth functions, but it results in in higher slopes near abrupt steps or spikes and can lead to some overshooting where Stineman's method does not. Both methods lead to much less tendency for 'spurious' oscillations than traditional interplation methods based on polynomials, such as splines (see the examples section).

Stineman states that "The complete assurance that the procedure will never generate 'wild' points makes it attractive as a general purpose procedure".

This interpolation method has been implemented in Matlab and Python in addition to R.

#### Author(s)

Tomas Johannesson, Halldor Bjornsson

#### References

Stineman, R. W. *A Consistently Well Behaved Method of Interpolation.* Creative Computing (1980), volume 6, number 7, p. 54-57.

#### See Also

[na.stinterp](#page-0-1), [stinemanSlopes](#page-3-1) and [parabolaSlopes](#page-2-1).

#### stinterp 2008 and 2008 and 2008 and 2008 and 2008 and 2008 and 2008 and 2008 and 2008 and 2008 and 2008 and 20

#### Examples

```
## Interpolation with rational functions
#This example shows how the rational interpolating functions used in
#`stinterp' have a monotonic slope over an interval with widely varying
#slopes specified at the end points, consistent with Stineman's
#requirements above. A third degree interpolating function (commonly
#used in spline interpolation), on the other hand, leads to
#spurious oscillations, which are a well known problem in
#interpolation with a single polynomial function and also
#in piecewise polynomial interpolation.
## Not run:
xo \leq seq(0, 1, by=1/50)plot(c(0,1),c(0,1),xlim=c(0,1),ylim=c(-1,1),xlab="",ylab="")
for (s in 2:10) {
lines(stinterp(c(0,1),c(0,1),xo,vp=c(0,s)))lines(xo,xo^2*((s-2)*xo-s+3),col=2) }
## End(Not run)
#Note that the two interpolation functions almost coincide for the
#lowest value (s=2) of the slope at the right end point.
#The user may verify that the rational interpolating functions continue
#to provide "reasonable" results for much higher values of the slope at the
#right end point (for example s=15, s=25 or s=100), for which the third degree
#polynomial leads to absurd results (for most practical purposes).
## Interpolate a smooth curve
#This example illustrates that the interpolation procedure
#reproduces a smooth function with known slopes at the specified
#points very well. If the slopes are not known, both methods for
#estimating the slopes at the specified points (the default method
#and method="parabola") lead to good interpolating functions, but
#the "parabola" method is slightly more accurate. The traditional
#spline interpolation method leads to a similar result as Stineman's
#method with slopes computed with method="parabola".
x \leftarrow \text{seq}(0, 2 \times \text{pi}, \text{by}=p1/6)y \le -\sin(x)yp \leftarrow \cos(x)xo < -seq(0, 2*pi, by=pi/150)y1 <- stinterp(x,y,xo,yp)$y
y2 <- stinterp(x,y,xo)$y
y3 <- stinterp(x,y,xo,m="pa")$y
## Not run:
plot(x,y)
lines(xo,sin(xo))
points(stinterp(x,y,xo,yp),cex=1/5,col=2)
points(stinterp(x,y,xo),cex=1/5,col=3)
points(stinterp(x,y,xo,method="parabola"),cex=1/5,col=4)
points(spline(x,y,n=length(xo)),cex=1/5,col=5)
## End(Not run)
```
## Interpolate through a sharp oscillation

```
#This example shows that Stineman's interpolation, with the default
#method for estimating slopes at the given points, results in no oscillations
#in the neighbourhood of a spike. If the slopes at the given points are
#computed with method="parabola", some overshooting can be seen and
#spline interpolation leads to repeated oscillations near the spike.
## Not run:
yy <- y
yy[3] < -1.5plot(x,yy,ylim=c(-1.5,1.5))
points(stinterp(x,yy,xo),cex=1/5,col=3)
points(stinterp(x,yy,xo,method="parabola"),cex=1/5,col=4)
points(spline(x,yy,n=length(xo)),cex=1/5,col=5)
```
## End(Not run)

# <span id="page-8-0"></span>Index

∗Topic math parabolaSlopes, [3](#page-2-0) stinemanSlopes, [4](#page-3-0) stinterp, [5](#page-4-0) ∗Topic smooth parabolaSlopes, [3](#page-2-0) stinemanSlopes, [4](#page-3-0) stinterp, [5](#page-4-0) ∗Topic ts na.stinterp, [1](#page-0-0) parabolaSlopes, [3](#page-2-0) stinemanSlopes, [4](#page-3-0) stinterp, [5](#page-4-0) na.stinterp, [1,](#page-0-0) *[5,](#page-4-0) [6](#page-5-0)*

parabolaSlopes, [3,](#page-2-0) *[4](#page-3-0)[–6](#page-5-0)*

stinemanSlopes, *[3,](#page-2-0) [4](#page-3-0)*, [4,](#page-3-0) *[6](#page-5-0)* stinterp, *[2](#page-1-0)[–5](#page-4-0)*, [5](#page-4-0)